# **EKSPLORASI** *SMALL AREA ESTIMATION* **(SAE) DATA SUSENAS TRIWULANAN DENGAN ADD-INS REXCEL**

#### **Ibnu Santoso <sup>1</sup> , Nur Amanah <sup>2</sup>**

Politeknik Statistika STIS, Jakarta Email: <sup>1</sup>ibnu@stis.ac.id, <sup>2</sup>nur.amanah@bps.go.id

#### **Abstrak**

Dewasa ini, permintaan penyajian wilayah kecil pada data BPS terus meningkat. Hal ini mendorong dilakukannya kajian penerapan teknik estimasi SAE pada data BPS. Dengan mengambil studi kasus SUSENAS triwulanan, ingin diketahui sejauh mana teknik SAE mampu menghasilkan nilai estimasi untuk penyajian data pada wilayah kecil yang lebih baik dari teknik *design-based*. Dari penelitian diperoleh hasil bahwa teknik SAE EBLUP Fay-Herriot mampu menghasilkan nilai estimasi dengan MSE yang lebih rendah daripada *design-based.* Penelitian ini juga menghasilkan *tools* yang mampu menunjang penghitungan teknik SAE. *Tools* dibuat dalam bentuk *Add-Ins Rexcel* yang bebasis *Graphical User Interface (GUI).*

**Kata kunci**: EBLUP Fay Herriot, SAE, *design-based*, SUSENAS, *Add-Ins*, *Rexcel*

#### *Abstract*

*Nowadays, the demand of small area data of BPS-Statistics Indonesia is increasing. This condition needs further study about SAE for BPS data. By using SUSENAS quarterly, we want to see how SAE can produce better accuracy for estimation value in small area than design-based. The result show that SAE EBLUP-Fay Herriot can produce better estimation with lower MSE than design-based estimation. This research also create tools to calculate this estimation. The tools was wrapped in Add-Ins Rexcel based on Graphical User Interface (GUI).*

*Keywords: EBLUP Fay Herriot, SAE, design-based, SUSENAS, Add-Ins, Rexcel*

#### **PENDAHULUAN**

Teknik estimasi merupakan pendugaan nilai parameter populasi saat data yang tersedia adalah data hasil survei atau data sampel. Teknik estimasi yang selama ini dipakai di BPS adalah teknik estimasi *design-based.* Teknik estimasi ini mengolah data hasil survei sesuai dengan teknik desain pengambilan sampelnya. Teknik ini baik diterapkan saat sampel cukup besar. Jika sampel yang digunakan terlalu kecil maka akan cenderung menghasilkan standar error yang besar. Hal ini akan berdampak pada rendahnya kualitas keakuratan hasil estimasi.

Teknik *Small Area Estimation*  merupakan teknik estimasi yang memanfaatkan data tambahan atau *auxiliary variable* dalam menghitung nilai suatu parameter. Teknik ini memperoleh informasi mengenai populasi dengan memanfaatkan data lain. Penggunaan *auxiliary variable* inilah yang dipergunakan untuk mengatasi keterbatasan informasi populasi karena penggunaan data dengan sampel yang kecil.

Dewasa ini, permintaan penyajian data BPS semakin meningkat. Hal ini utamanya berkaitan pada penyajian data hingga wilayah kecil. Banyak permintaan penyajian data hingga wilayah kecil yang belum terakomodasi oleh BPS, salah satu contohnya adalah data dari kegiatan statistik rutin SUSENAS triwulan. SUSENAS yang diselenggarakan secara triwulan mulai dilakukan pada tahun 2011 dengan sampel sekitar tiga ratus ribu rumah tangga yang tersebar diseluruh provinsi di Indonesia. Selama ini penyajian data SUSENAS berada pada level wilayah nasional dan provinsi untuk setiap triwulan dan untuk penggabungan empat triwulannya atau satu tahun sampai pada level kabupaten. Hal ini berarti bahwa diperlukan waktu satu tahun untuk memperoleh hasil penyajian data hingga wilayah kabupaten. Kelemahan estimasi dari *design-based* inilah yang ingin diatasi dengan mengkaji penerapan teknik *Small Area Estimation*.

Kegiatan SUSENAS menghasilkan banyak indikator sosial, ekonomi dan demografi. Dalam penelitian ini akan mengambil satu variabel yaitu variabel ratarata pengeluaran perkapita. Menurut data Subdit Konsultasi dan Layanan Statistik BPS tahun 2014, variabel ini termasuk dalam salah satu variabel unggulan yang diminati oleh pengguna data BPS. Domain penelitian yang diambil adalah provinsi NTT yang merupakan provinsi dengan nilai rata-rata pengeluaran perkapita terendah di Indonesia.

Penelitian ini bertujuan untuk mengkaji teknik SAE yang sesuai untuk data BPS dan memilih teknik yang sesuai untuk diterapkan dalam studi kasus SUSENAS triwulanan variabel rata-rata pengeluaran perkapita rumah tangga. Selanjutnya penelitian ini akan merancang *tools* untuk metode SAE penghitungan studi kasus data triwulanan SUSENAS provinsi NTT variabel rata-rata pengeluaran perkapita. Dugaan sementara untuk penelitian ini adalah dengan menggunakan teknik estimasi SAE akan mampu menghasilkan nilai estimasi sampai wilayah kecil, yaitu kabupaten, dengan akurasi yang lebih baik daripada menggunakan teknik *design-based.* Hal ini akan dibuktikan dengan nilai MSE yang dihasilkan pada teknik SAE lebih keci daripada nilai SE yang dihasilkan oleh *design-based.*

## **METODE**

#### **Tinjauan Referensi**

Penelitian mengenai SAE telah banyak dilakukan oleh banyak peneliti. Hal ini terkait dengan pentingnya penyajian data hingga wilayah kecil untuk memenuhi kebutuhan data yang semakin tinggi. Banyaknya permintaan data untuk wilayah kecil ini digunakan untuk menunjang kebijakan-kebijakan baru yang dirumuskan dengan cakupan wilayah yang semakin spesifik.

Data SUSENAS variabel rata-rata pengeluaran perkapita digunakan sebagai salah satu indikator kemiskinan oleh pemerintah. Penentuan kategori kemiskinan

40 | Jurnal Aplikasi Statistika & Komputasi Statistik V.10.2.2018, ISSN 2086-4132

sendiri memiliki banyak dimensi yang saling terkait dan mengharuskan tersedianya data yang akurat hingga wilayah kecil. Ketersediaan data hingga wilayah kecil akan memberikan acuan yang lebih baik daripada saat menggunakan penyajian data yang lebih luas. Selain untuk pemerintah, variabel rata-rata pengeluaran perkapita ini juga digunakan oleh pihak swasta untuk mengetahui daya beli masyarakat disuatu wilayah dengan cakupan yang lebih spesifik. Data daya beli masyarakat ini sangat bermanfaat untuk menentukan alokasi pemasaran yang dilakukan oleh pihak swasta.

Penelitian terkait SAE telah banyak dilakukan diantaranya penelitian yang dilakukan oleh Hukum Chandra dan Gupta ada tahun 2013 dengan judul *Small Area Estimation under Area Level Model Using R Software*. Penelitian ini mengambil studi kasus data produksi panen padi untuk penyajian level distrik di Uttar Pradesh, India. Data bersumber dari *Nation Sample Surfey Office* (NSSO) dalam kegiatan *Crop Cutting Experiments* (CCEs). Pada penelitian ini digunakan teknik SAE under level area dengan metode EBLUP Fay-Herriot. Hasilnya diketahui bahwa SAE mampu menurunkan nilai SE yang dihasilkan dengan *design-based*.

Penelitian mengenai implementasi SAE telah banyak dilakukan termasuk di Indonesia. Beberapa akademisi dibidang statistik dan matematik telah mencoba mengimplementasikannya terutama dengan menggunakan data BPS. Salah satu penelitian yang pernah dilakukan sebelumnya berjudul "*EB-EBLUP MSE Estimator on Small Area Estimation with Application to BPS Data*". Penelitian ini dilakukan oleh Anang Kurnia dan Khairil A. Notodiputro pada tahun 2006. Penelitian ini merupakan salah satu penelitian awal yang menerapkan data BPS dalam pendugaan dengan SAE. Hasil dari penelitian ini kemudian dipesentasikan dalam IcoMS-1 di Bandung.

Tujuan dari penelitian ini adalah melihat sejauhmana penerapan SAE dapat digunakan untuk data BPS. Hal ini dilakukan dengan melihat perbandingan nilai mse dari berbagai ahli seperti mse Jackknife, Prasad Rao dan Naive. Model yang digunakan untuk estimasi adalah model dengan pendekatan pendugaan EBLUP dan EB. Dari penelitian ini diperoleh hasil bahwa teknik SAE bisa diimplementasikan pada data BPS. Hal ini dapat dilihat dari adanya penurunan MSE dengan SAE jika dibandingkan dengan MSE *design-based*.

### **Metode Analisis**

Pada data SUSENAS triwulan, teknik estimasi yang diterapkan adalah teknik estimasi *design-based* dengan rancangan sampling *three stages sampling* yaitu PPS-PPS-Sistematik. Pengolahan data nya dilakukan dengan menggunakan program STATA dengan database untuk *raw data* menggunakan .dbf .berikut rumus *designbased* yang digunakan:

$$
Y = \frac{1}{n} \sum_{i=1}^{n} \frac{1}{p_i m_i} \sum_{j=1}^{mi} \frac{1}{p_{ij}} \frac{L_{ij}}{l_{ij}} \sum_{k=1}^{lij} y_{ijk}
$$
(1)

Stadar keakuratan yang dipake pada teknik estimasi *design-based* adalah *Relative Standard Error* (RSE). Nilai ini diperoleh dari hasil pembagian atara nilai *standard error* (SE) dengan nilai yi hasil estimasi. Berikut uraian rumusnya :

$$
RSE = \frac{se(y)}{y} x \ 100 \ \%
$$
 (2)

Teori mengenai SAE sangat luas dan memiliki karakteristik dan kondisi penerapan yang berbeda-beda bergantung pada ketersediaan data yang dimiliki. Pembahasan mengenai teknik SAE yang sesuai untuk mengestimasi suatu nilai dilakukan dengan mengidentifikasi terlebih dahulu jenis data yang diestimasi dan ketersedian *auxiliary variable* (variabel tambahan) yang dimiliki. Penelitian ini menggunakan data SUSENAS dengan variabel rata-rata pengeluaran perkapita yang termasuk dalam kategori data *continue.* Selanjutnya penggunaan variabel tambahan yang dimiliki disajikan dalam satuan wilayah atau area sama dengan variabel yang diestimasi. Hal ini berarti bahwa model yang digunakan adalah model EBLUP *under area level* Fay-Herriot.

*General Linear Mixed Model* (GLMM) memiliki pendekatan yang digunakan untuk melakukan pendugaan parameter terbaik yaitu *Best Linear Unbiased Predictor* (BLUP). BLUP merupakan penduga yang memiliki nilai varians yang terkecil sehingga dianggap paling mendekati nilai sebenarnya yang ingin dicari. BLUP menggunakan asumsi bahwa nilai varians dari populasi dan nilai koefisien regresi parameter diketahui sedangkan dalam prakteknya kedua nilai tersebut sulit diketahui. Hal ini dikarenakan ketidaktersediaan data populasi. Oleh karena itu, digunakan pendekatan pendugaan bagi kedua nilai tersebut dengan *Restricted Maximum Likelihood* (REML), *Maximum Likelihood* (ML) atau *Momment Method* (MM) untuk nilai variabel *Yi* yang mengikuti asumsi distribusi normal (Isabel Molina dan Yolanda Marhuenda, 2015). Sedangkan untuk nilai variabel *Yi* yang tidak mengikuti distribusi normal menggunakan *fitting constant* (Hukum Chandra, U. C. Sud and V.K. Gupta, 2013).

Model BLUP yang menggunakan nilai pendugaan untuk varians dan koefisien regresinya tersebut kemudian disebut sebagai *Empirical Best Linier Unbiased Predictor* (EBLUP). Metode ini cocok digunakan untuk melakukan pendugaan area kecil bagi variabel dengan nilai kontinyu.

Di sisi lain, terdapat teknik pendugaan model SAE yaitu EB dan HB. Penduga ini merupakan metode pendugaan parameter untuk wilayah kecil yang sesuai untuk variabel dengan nilai biner/ *binary data* dan nilai hitung/*count data*. Keduanya menggunakan pendekatan bayesian untuk mendapatkan nilai penduga yang diinginkan. Metode pendugaan ini memanfaatkan nilai *posterior density* untuk mengestimasi parameter populasi. Secara umum keduanya dapat dipakai dalam estimasi data biner dan data hitung, yang membedakan keduanya adalah pada karakteristik data yang tersedia.

Pada teknik SAE yang digunakan, Tahapan yang dilalui sebelum menggunakan teknik estimasi ini adalah dengan mempersiapkan data yang telah diolah (seperti yang diuraikan sebelumnya). Dibutuhkan variabel utama yang ingin diestimasi dan juga variabel pembantu yang sesuai. Selanjutnya metode estimasi SAE dilakukan sesuai rumus Multivariate Fay-Herriot models yakni:

$$
Y_d^{EBLUP} = x_d^T \beta + u_d
$$
  
=  $\gamma_d y_d + (1 - \gamma_d) x_d^T \beta$  (3)

Dimana:

merupakan nilai *auxiliary variable.*

- $\beta$  merupakan nilai koefisien regresi yang diperoleh dari *auxiliary variable.*
- $y_d$  merupakan nilai variabel yang diestimasi dengan *design-based*

 merupakan nilai *shrinkage factor* yang nilainya  $0 \leq \gamma_d \leq 1$ 

$$
\gamma d = \sigma_u^2 / (v_d + \sigma_u^2) \tag{4}
$$

- $\sigma_u^2$  merupakan nilai variance dari fit model  $x \sim y$
- $v_d$  merupakan nilai variance dari variabel yang diestimasi dengan menggunakan *design-based*.

Nilai akurasi dari hasil SAE metode ini dilihat dari nilai MSE yang dihasilkan model. Nilai tersebut diperoleh dari:

$$
MSE\left[\tilde{Y}_{d}^{EBLUP}(\sigma_{u}^{2}, \boldsymbol{\beta}^{\sim})\right] = g_{1i}(\sigma_{u}^{\sim 2}) + g_{2i}(\sigma_{u}^{\sim 2}) + 2g_{3i}(\sigma_{u}^{\sim 2}) \quad (5)
$$

Dengan uraian

$$
g_{id} = \gamma_d v_d
$$
\n
$$
g_{2d} = (1 - \gamma_d)^2 x_d^2 Var(\beta) x_d
$$
\n
$$
g_{3d} = \left[\frac{v_d}{v_d + \sigma_u^2}\right] x Var(\sigma_u^2)
$$
\n(8)

MSE EBLUP yang dipakai adalah MSE prasad Rao (1990). MSE ini memiliki keakuratan yang lebih baik dibanding dengan MSE EBLUP sebelumnya (tanpa memperhatikan pendekatan ordo 1/D ). Pembuktian MSE ini lebih baik telah dilakukan pada penelitian Prasad Rao (1990).

Nilai  $\sigma_u^2$  merupakan nilai varians populasi yang diperoleh dengan memodelkan nilai yi dan xi sehingga diperoleh nilai estimasi populasi untuk wilayah kecil yang diinginkan. Metode pendugaan untuk nilai  $\sigma_u^2$  bergantung pada nilai yi, jika nilai yi memenuhi asumsi kenormalan maka pendugaan  $\sigma_{\rm u}^2$ menggunakan teknik statistik matematik MLE, REML ataupun MM. Pendugaan  $\sigma_u^2$ 

42 | Jurnal Aplikasi Statistika & Komputasi Statistik V.10.2.2018, ISSN 2086-4132

*undernormality* terdapat pada sae package yang dibuat oleh Isabella 2015. Berikut uraian algoritma untuk pendugaan  $\sigma_u^2$ *undernormality.*

# **Metode MLE**

*Maximum Likelihood Estimator* (MLE) merupakan teknik penduga yang digunakan untuk mencari titik tertentu untuk memaksimalkan sebuah fungsi peluang yang dimilikinya.

# **Metode REML**

*Restricted Maximum Likelihood* (REML) merupakan bentuk pengembangan dari MLE saat nilai MLE bias. REML merupakan MLE yang tidak secara langsung menggunakan data namun melakukan transformasi kedalam suatu data set sehingga mampu mengurangi bias yang bisa terbentuk saat tanpa mentransformasi data.

## **Metode Momen**

Ide utama dari metode momen adalah menyamakan karakteristik sampel tertentu seperti mean dan varians untuk nilai-nilai yang diharapkan populasi yang bersesuaian dan kemudian menyelesaikan persamaan yang dihasilkan untuk mendapatkan nilai perkiraan parameter yang tidak diketahui. Jika  $\theta$ 1, $\theta$ 2,..., $\theta$ m adalah parameter yang tidak diketahui dari populasi, maka estimator momen  $\theta$ 1, $\theta$ 2,..., $\theta$ m diperoleh dengan menyamakan momen sampel *m* yang pertama dengan momen populasi *m* yang pertama yang bersesuaian dan menyelesaikan untuk  $\theta$ 1, $\theta$ 2,..., $\theta$ m.

Sedangkan untuk pendugaan  $\sigma_u^2$  tanpa asumsi normalitas menggunakan teknik *fitting constant method* dengan rumus sebagai berikut: (Hukum Chandra dan Gupta, 2013)

 $\sigma_{\rm u}^2 =$ 

Σ residual−( 1–kebaikan regresi hat)x  $\sigma_{\rm i}^2$ length (yi)−n(Xi)  $(9)$ 

Variabel tambahan yang digunakan mengacu pada penelitian sebelumnya oleh Anang Kurnia dan Notodiputro yaitu variabel jumlah penduduk, jumlah rumah tangga pertanian, jumlah pengguna, dan PLN. Selain ketiga variabel tersebut, peneliti menambahkan empat variabel baru

yaitu variabel jumlah penderita gizi buruk, jumlah AKB, jumlah penerima Surat Keterangan Miskin ( SKTM ) dan jumlah rumah tangga penerima JAMKESDA. Data variabel tambahan tersebut bersumber dari PODES tahun 2011. Pemilihan variabel tambahan didasarkan pada kemampuan variabel tambahan tersebut dalam menggambarkan populasi dari area sampel. Semakin baik variabel tambahan mampu menggambarkan keragaman pada populasi maka akan semakin akurat estimasi SAE. Salah satu indikator yang digunakan dalam menentukan kebaikan variabel tambahan adalah dengan menggunakan ukuran korelasi. Semakin besar korelasi variabel tambahan dengan variabel estimasi maka semakin baik variabel tambahan tersebut untuk digunakan. (Rao, 2003).

# **Rancangan** *Tools*

Pembuatan *tools* yang digunakan pada penelitian ini adalah metode *design oriented research* dengan tes validasi *black box* dan *white box*. Pengujian dilakukan dengan menggunakan Ms.Excel manual serta dengan menggunakan *R-Software*. Metode perancangan *design based oriented research* ini terdiri dari empat tahapan diantaranya *awareness of problem, suggestion, development, evaluation* dan *conclusion. Tools* yang dibuat menggunakan *R-software* sebagai *back-end* dan Ms.Excel sebagai *front-end*.

Microsoft Excel adalah salah satu program penghitungan keluaran Microsoft yang sudah dikenal luas oleh pengguna komputer. Berbagai kalangan rata-rata sudah mengenal fungsi dan bisa mengoperasikan *software* ini dengan baik. Namun tidak semua fungsi penghitungan khususnya statistik yang rumit terdapat dalam Ms. Excel. Hal ini menjadi kelemahan bagi user yang ingin melakukan penghitungan berkaitan dengan permasalahan statistik matematika yang rumit seperti pemodelan.

Dengan uraian tersebut maka dilakukan pengembangan mengenai bagaimana menggabungkan kedua *software* tersebut sehingga mampu memberikan performa yang lebih baik dan mampu

mengatasi kelemahan masing-masing *software*. Proses penggabungan antara *Rsoftware* dan Microsoft excel dilakukan dengan menggunakan teknik Add-Ins yang mulai tersedia sejak Microsoft excel 2003. Penggabungan kedua *software* ini disebut dengan Rexcel.

Implementasi *Add-Ins* menggunakan teknologi COM (*Component Object Model*) yang memungkinkan dilakukan pengembangan fitur bagi programmer. *Toolbox* yang digunakan dari COM adalah *statconn*DCOM yang mampu mengintegrasikan secara penuh antara R dan Ms Excel. Terdapat tiga cara implementasi *Add-Ins* yang bisa dilakukan

yakni *Scratchpad and data transfer mode, Macro mode*, dan *Spreadsheet mode*. Ketiganya memiliki kelebihan dan kelemahan masing-masing bergantung pada tujuan dari penggabungan yang dilakukan.

Penelitian ini menggunakan teknik kedua yakni *macro mode*. Teknik ini dipakai dengan pertimbangan kemudahan penggunaan bagi user dari semua kalangan. Teknik ini membuat setiap perintah yang diberikan *invisible*. *User* hanya melihat bagian *input* dan *output* tanpa perlu tahu *code* yang dijalankan (*based* GUI). *Macro code* menggunakan bahasa *Visual Basic Application* (VBA).

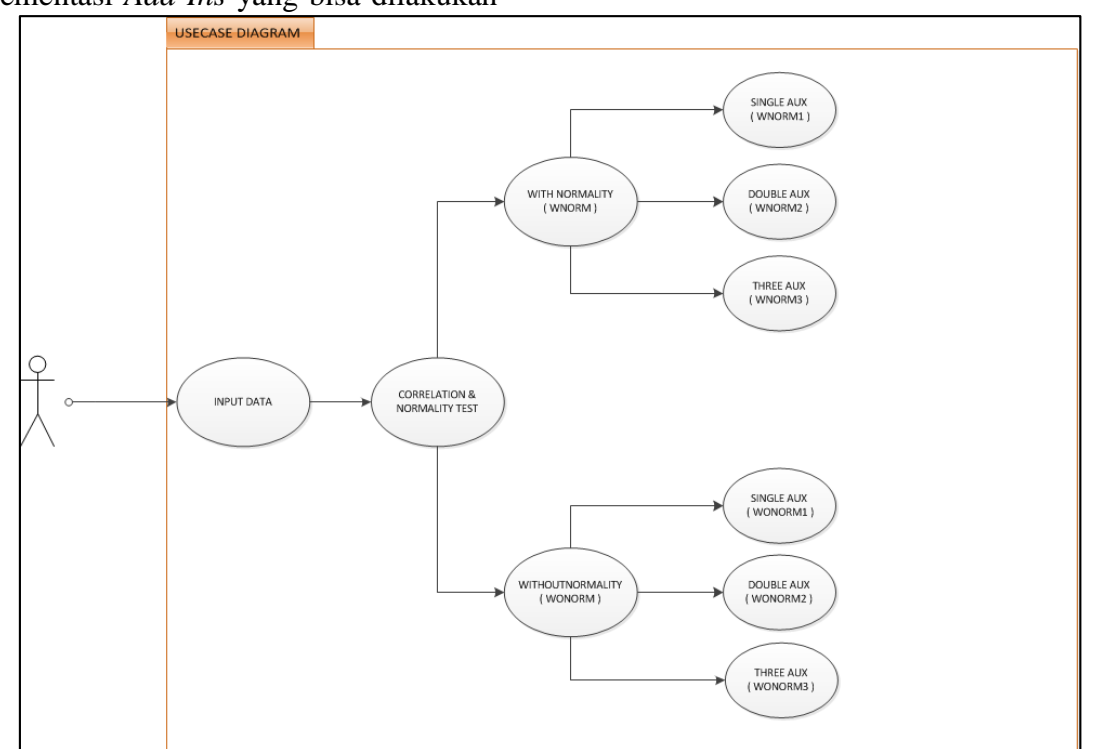

Gambar 1. *Use Case Diagram*

Gambar 1 menunjukkan *Use case Diagram* untuk *tools* yang telah dibuat. *Tools* yang digunakan untuk melakukan pengolahan data seperti yang dipaparkan sebelumnya adalah Rexcel dengan *Add-Ins* Fay Herriot. Dasar aplikasi ini menggunakan GUI Microsoft Excel dengan *back-end R-software* yang dikemas dalam *Add-Ins*. Bahasa yang digunakan dalam pembangunan aplikasi ini adalah bahasa R untuk *software* R dan *Visual Basic* untuk pembuatan *add-Ins* pada Microsoft Excel. Aplikasi ini bersifat dinamis yang artinya bisa dipindahkan dengan mudah selama terinstal Rexcel.

Gambar 2 menujukkan tampilan aplikasi Rexcel dengan *Add-Ins* Fay Herriot. Pada gambar 2 terdapat tiga tampilan Sheet dengan nama INPUT, WONORM, dan WNORM. INPUT merupakan sheet yang digunakan *user*  memasukkan data. WONORM merupakan sheet dimana output SAE *without normality* akan muncul. Sedangkan WNORM adalah sheet dimana outut SAE *with normality*

akan ditampilkan. Berikut keterangan kolom-kolomnya:

Kode Prov : kode provinsi atau wilayah yang ingin diestimasi

- No: kode kabupaten atau wilayah kecil Nama\_Kab : id kabupaten
- N : jumlah sampel
- Yi: variabel yang akan diestimasi
- Vi: varians dari variabel Yi atau variabel yang akan diestimasi
- X1 sd X3 : variabel tambahan yang digunakan.

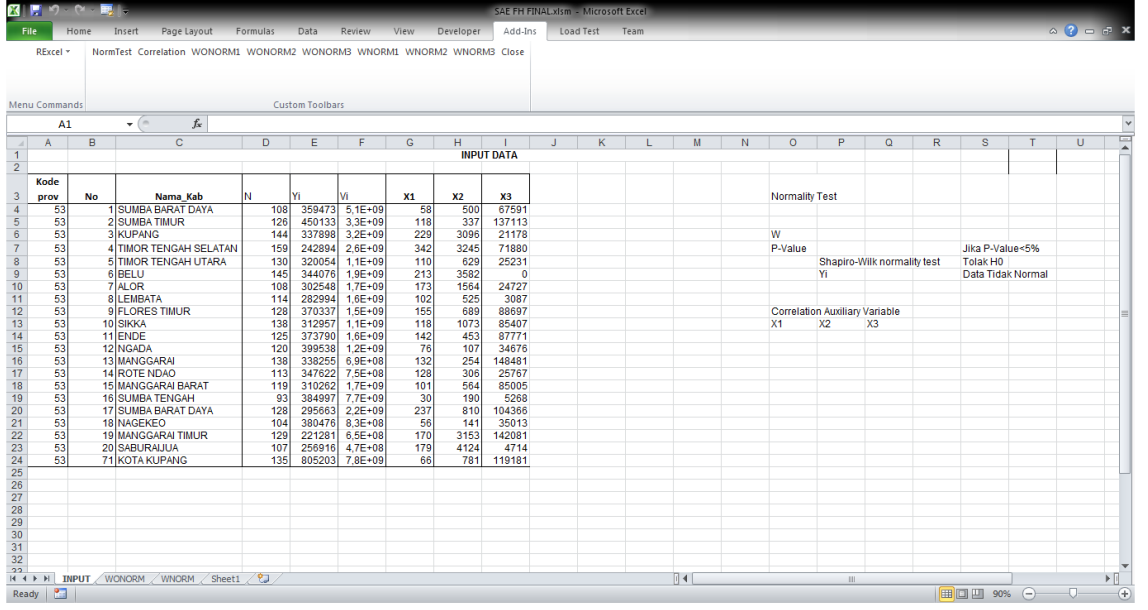

Gambar 2. Tampilan Rexcel dengan Add-Ins Fay Herriot

Selanjutnya tampilan menubar *Add-Ins*  yang dibuat terdiri dari beberapa pilihan. Diantaranya terlihat dalam tampilan menubar dari Add-Ins Rexcel pada gambar 3 berikut ini:

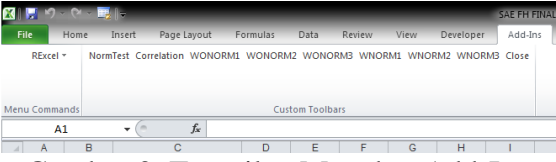

Gambar 3. Tampilan Menubar Add-Ins

Pada tampilan menubar Add-Ins diatas, terdapat beberapa tombol sub menu yaitu NormTest, Correlation, WONORM1, WONORM2, WONORM3, WNORM1, WNORM2, WNORM3 dan close. Semuanya merupakan sub menu yang digunakan untuk menjalankan penghitungan SAE. Detail masing-masing sub menu sebagai berikut:

## 1. NormTest

Menu ini digunakan untuk melakukan tes kenormalan data Yi yang akan diestimasi. Jika hasilnya tolak H0 atau data tidak berdistribusi normal, maka penghitungan SAE menggunakan menu WONORM. Sedangkan jika hasilnya

terima H0 maka menggunakan WNORM.

2. Correlation

Sub menu ini digunakan untuk mengetahui nilai korelasi yang dimili antara Yi dengan semua variabel X. Korelasi yang digunakan adalah korelasi partial dua variabel.

3. WONORM

Sub menu ini digunakan untuk pengolahan data dengan metode SAE untuk data Yi yang tidak mengikuti distribusi normal. Nilai 1,2,3 dibelakang WONORM menunjukkan jumlah variabel tambahan yang digunakan.

4. WNORM

Sub menu ini digunakan untuk pengolahan data dengan metode SAE untuk data Yi yang mengikuti distribusi normal. Nilai 1,2,3 dibelakan WNORM menunjukkan jumlah variabel tambahan yang digunakan.

5. Close

Sub menu ini digunakan untuk menonaktifkan add-Ins.

Tahapan penggunaan aplikasi Rexcel dengan Add-Ins Fay Herriot diantaranya sebagai berikut:

- 1. Masukkan nilai atau data kedalam sheet **INPUT**
- 2. Aktifkan add-Ins dengan men-drag file .xlam ke sheet excel yang sedang aktif atau bisa juga dengan melalui menu yakni

File>>Add-Ins>>Manage:ExcelAdd-Ins>>Go>>Browse Add-Ins>>Ok.

Jika berhasil akan muncul tampilan menubar seperti pada Gambar 4 atau jika penamaan file .xlms dan .xlam sama maka secara otomatis add-ins akan aktif.

- 3. Pilih menu Rexcel pada menubar Add-Ins. Pilih Start R.
- 4. Sorot Cell yang telah diisi data. Klik kanan pilih Put a Dataframe. Isikan nama dataframe dengan Data kemudian Ok. Gambar 4 merupakan tampilan GUI input data yang digunakan dalam penghitungan Rexcel SAE yang dibuat.

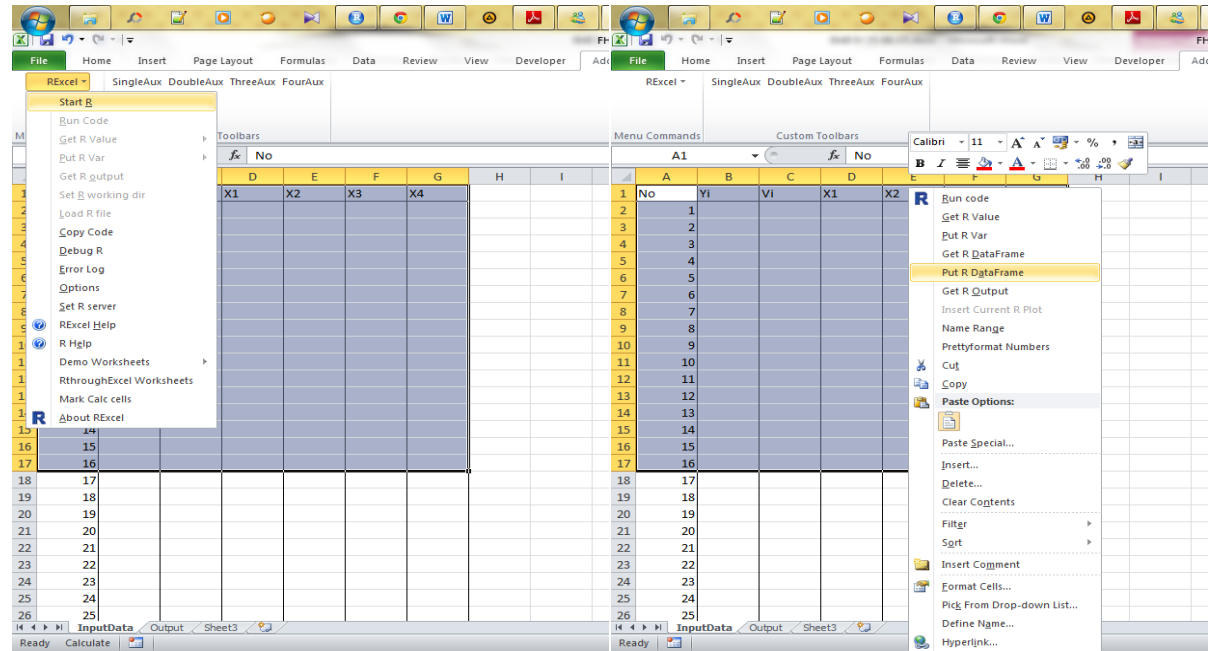

Gambar 4. Tahapan input data

| $\mathbf{K}$<br>SAE FH FINAL xism - Microsoft Excel |                      |                                       |                     |                |                                                                         |                        |                                  |      |           |         |                |   |                                             |   |                  |                                                                                   |            |   |               |    |                             |
|-----------------------------------------------------|----------------------|---------------------------------------|---------------------|----------------|-------------------------------------------------------------------------|------------------------|----------------------------------|------|-----------|---------|----------------|---|---------------------------------------------|---|------------------|-----------------------------------------------------------------------------------|------------|---|---------------|----|-----------------------------|
| <b>File</b>                                         |                      | Home<br>Insert                        |                     | Page Layout    | Formulas                                                                | Data                   | Review                           | View | Developer | Add-Ins | Load Test Team |   |                                             |   |                  |                                                                                   |            |   |               |    | $\wedge$ 3 = $\mathbb{F}$ x |
|                                                     | RExcel *             |                                       |                     |                | NormTest Correlation WONORM1 WONORM2 WONORM3 WNORM1 WNORM2 WNORM3 Close |                        |                                  |      |           |         |                |   |                                             |   |                  |                                                                                   |            |   |               |    |                             |
|                                                     | <b>Menu Commands</b> |                                       |                     |                |                                                                         | <b>Custom Toolbars</b> |                                  |      |           |         |                |   |                                             |   |                  |                                                                                   |            |   |               |    | $\checkmark$                |
|                                                     | A3                   |                                       | $ -$                | $f_x$ 359473,3 |                                                                         |                        |                                  |      |           |         |                |   |                                             |   |                  |                                                                                   |            |   |               |    |                             |
| $\mathcal{A}$<br>1                                  | A                    | B<br><b>DIRECT</b>                    | $\mathbf{C}$        | D              | E<br><b>SAE</b>                                                         | F                      | G                                | H    |           | J       | κ              |   | M                                           | N | $\circ$          | P                                                                                 | Q          | R | s             |    | 미국                          |
| $2 \overline{Y}$                                    |                      | <b>SE</b>                             | <b>RSE</b>          | lYi            | <b>MSE</b>                                                              | <b>RMSE</b>            | <b>Area Effect</b>               |      |           |         |                |   |                                             |   |                  |                                                                                   |            |   |               |    |                             |
| 3                                                   |                      | 359473.3 5.14E+09                     |                     |                | 19.94 373690.8 3.72E+09                                                 |                        | 16.33 -26056.8                   |      |           |         |                |   |                                             |   |                  |                                                                                   |            |   |               |    |                             |
| $\overline{4}$                                      |                      | 450133 3,29E+09                       |                     |                | 12,74 435071,9 2,7E+09                                                  |                        | 11,94 43148,37                   |      |           |         |                |   | Plot WITHOUT NORMALITY WITH THREE AUXILIARY |   |                  |                                                                                   |            |   |               |    |                             |
| 5                                                   |                      | 337897.6 3.25E+09                     |                     |                | 16.87 319822.8 2.68E+09                                                 |                        | 16.17 52397.32                   |      |           |         |                |   |                                             |   |                  |                                                                                   |            |   |               |    |                             |
| $6\overline{6}$                                     |                      | 242894 2,56E+09                       |                     |                | 20.82 238002.9 2.35E+09                                                 |                        | 20,39 18005.81                   |      |           |         | 8              |   |                                             |   |                  |                                                                                   |            |   |               |    |                             |
| $\overline{7}$                                      |                      | 320054.2 1.07E+09                     |                     | 10,24 323435.3 | $1E + 09$                                                               |                        | 9.78 -29661.2                    |      |           |         |                |   |                                             |   |                  |                                                                                   |            |   |               |    |                             |
| 8                                                   |                      | 344075.8 1.95E+09                     | 12.82               |                | 330669 1.76E+09                                                         |                        | 12.68 64886.78                   |      |           |         | Ю              |   |                                             |   |                  |                                                                                   |            |   |               |    |                             |
| 9                                                   |                      | 302548.1 1.73E+09                     |                     |                | 13.75 303807.7 1.54E+09                                                 |                        | 12.93 -6848.36                   |      |           |         |                |   |                                             |   |                  |                                                                                   |            |   | <b>Direct</b> |    |                             |
| 10 <sup>10</sup>                                    |                      | 282993.5 1.62E+09                     |                     |                | 14,23 292857,8 1,47E+09                                                 |                        | 13,09 -57270.7                   |      |           |         |                |   |                                             |   |                  |                                                                                   |            |   | <b>RMSE</b>   |    |                             |
| 11                                                  |                      | 370336.6 1.55E+09                     | 10.63               |                | 367507 1.4E+09                                                          |                        | 10.16 17195.16                   |      |           |         | R              |   |                                             |   |                  |                                                                                   |            |   |               |    |                             |
|                                                     |                      | 12 312957.4 1,07E+09                  |                     |                | 10,47 318604.5 9,97E+08                                                 |                        | 9,91 -49504.5                    |      |           |         |                |   |                                             |   |                  |                                                                                   |            |   |               |    |                             |
|                                                     |                      | 13 373789.6 1.61E+09                  |                     |                | 10.72 371626.8 1.44E+09                                                 |                        | 10.22 12673.34                   |      |           | wR      | φ              |   |                                             |   |                  |                                                                                   |            |   |               |    |                             |
| 14                                                  |                      | 399538.1 1.2E+09                      |                     |                | 8.68 397271.8 1.11E+09                                                  |                        | 8.4 17748.76                     |      |           |         |                |   |                                             |   |                  |                                                                                   |            |   |               |    |                             |
| 15                                                  |                      | 338255 6.86E+08                       | 7.74                |                | 341673 6.62E+08                                                         | 7.53                   | -46897.6                         |      |           |         |                |   |                                             |   |                  |                                                                                   |            |   |               |    |                             |
| 16                                                  |                      | 347621.9 7.47E+08                     |                     |                | 7.86 347420.9 7.14E+08                                                  | 7.69                   | 2533.18                          |      |           |         | ρ              |   |                                             |   |                  |                                                                                   |            |   |               |    |                             |
|                                                     |                      | 17 310261.9 1.68E+09                  |                     |                | 13.2 320946.2 1.49E+09                                                  |                        | 12.05 -60008.6                   |      |           |         |                |   |                                             |   |                  |                                                                                   |            |   |               |    |                             |
| 18                                                  |                      | 384996,5 7,7E+09<br>295662.5 2.21E+09 |                     |                | 22,79 389350.4 5,07E+09<br>15.9 297999.1 1.99E+09                       |                        | 18,29 -5324,33<br>14,98 -9953,53 |      |           |         |                |   |                                             |   |                  |                                                                                   |            |   |               |    |                             |
| 19                                                  |                      | 20 380475.7 8.31E+08                  |                     |                | 7.58 381329.7 7.9E+08                                                   |                        | 7.37 -9678.41                    |      |           |         | ю              |   |                                             |   |                  |                                                                                   |            |   |               |    |                             |
| 21                                                  |                      | 221281.4 6.54E+08                     |                     |                | 11,56 229398.6 6,43E+08                                                 |                        | 11,05 -116807                    |      |           |         |                |   |                                             |   |                  |                                                                                   |            |   |               |    |                             |
| 22                                                  |                      | 256916.3 4.68E+08                     |                     |                | 8.42 258191.1 4.61E+08                                                  |                        | 8.32 -25650.9                    |      |           |         | ۰              |   |                                             |   |                  |                                                                                   |            |   |               |    |                             |
| 23                                                  |                      | 805203.4 7.77E+09                     |                     |                | 10.95 627643.8 5.08E+09                                                 |                        | 11.36 215067.3                   |      |           |         |                |   |                                             |   |                  |                                                                                   |            |   |               |    |                             |
| 24                                                  |                      |                                       |                     |                |                                                                         |                        |                                  |      |           |         | $\Omega$       | 5 | 10                                          |   | 15               | 20                                                                                | 25         |   | 30            |    |                             |
|                                                     |                      |                                       |                     |                |                                                                         |                        |                                  |      |           |         |                |   |                                             |   | <b>KABUPATEN</b> |                                                                                   |            |   |               |    |                             |
| $\frac{25}{26}$                                     |                      |                                       |                     |                |                                                                         |                        |                                  |      |           |         |                |   |                                             |   |                  |                                                                                   |            |   |               |    |                             |
| 27                                                  |                      |                                       |                     |                |                                                                         |                        |                                  |      |           |         |                |   |                                             |   |                  |                                                                                   |            |   |               |    |                             |
| 28                                                  |                      |                                       |                     |                |                                                                         |                        |                                  |      |           |         |                |   |                                             |   |                  |                                                                                   |            |   |               |    |                             |
| 29                                                  |                      |                                       |                     |                |                                                                         |                        |                                  |      |           |         |                |   |                                             |   |                  |                                                                                   |            |   |               |    |                             |
| 30                                                  |                      |                                       |                     |                |                                                                         |                        |                                  |      |           |         |                |   |                                             |   |                  |                                                                                   |            |   |               |    |                             |
|                                                     | H 4 D D INPUT        |                                       | <b>WONORM WNORM</b> | Sheet1         | ਿੱ?⊒                                                                    |                        |                                  |      |           |         |                |   | $\mathbb{R}$ 4 $\mathbb{R}$                 |   |                  |                                                                                   | <b>III</b> |   |               |    | $\triangleright$ $\Box$     |
|                                                     | Ready <b>1</b>       |                                       |                     |                |                                                                         |                        |                                  |      |           |         |                |   |                                             |   |                  | Average: 597822928,5 Count: 147 Sum: 87879970495                         100% (-) |            |   |               | O. | $(+)$                       |

Gambar 5. Tampilan hasil output

5. Selanjutnya pilih sub menu SAE yang akan digunakan sesuai kebutuhan dan data yang dimasukkan. Setelah berhasil maka akan hasil akan mucul pada sheet sesuai dengan metode yang digunakan. Jika metode yang digunakan *without normality* maka secara otomatis sheet aktif adalah sheet WONORM dan sebaliknya. Gambar 5 adalah contoh tampilan output yang dihasilkan.

### **HASIL DAN PEMBAHASAN**

#### **Teknik design-based BPS**

Teknik estimasi yang saat ini digunakan BPS adalah teknik *design-based*. Teknik ini

merupakan metode estimasi dengan menggunakan dasar desain sampling yang digunakan untuk masing-masing survei. Semakin representatif sampel yang digunakan maka hasil estimasi akan semakin baik presisinya. Aplikasi yang digunakan oleh Subdit Metodologi untuk melakukan teknik estimasi berdasarkan *design-based* adalah software STATA. Software ini mampu menghasilkan nilai estimasi yang diinginkan dan cukup *familiar* serta *user friendly* bagi staff subdit ini.

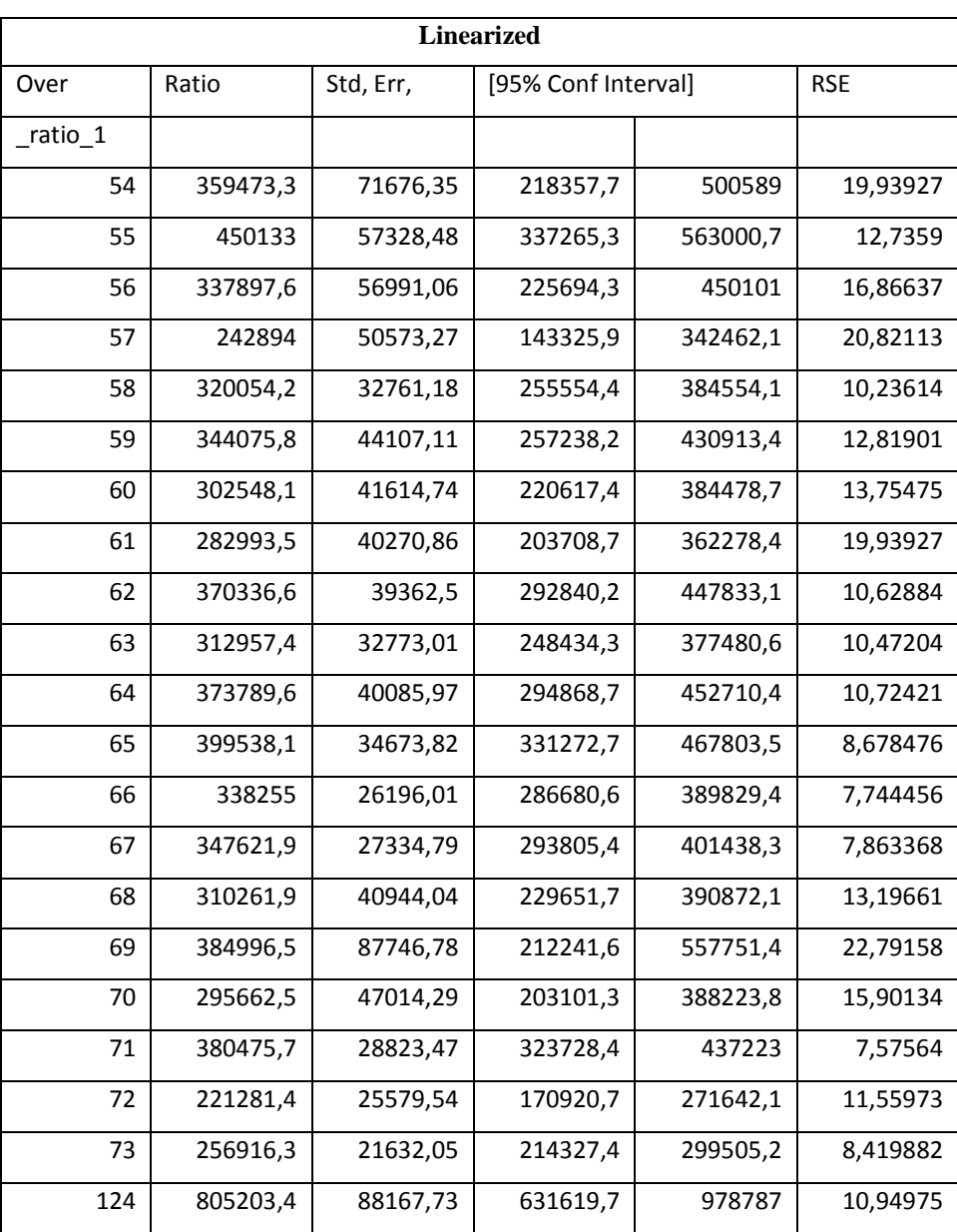

#### **Tabel 1. Output** *design-based estimation*

Kendala yang sering dihadapi dalam menghasilkan nilai estimasi suatu survei adalah tingginya minat penyajian data untuk wilayah yang lebih kecil. Sedangkan disisi lain, sampel survei yang tersedia tidak mencukupi atau tidak representatif untuk menyajikan data sampai level kecil yang diinginkan. Dengan teknik *design-based* hasil estimasi yang dihasilkan dinilai tidak layak digunakan untuk publikasi. Standar kelayakan data estimasi untuk publikasi yang dipakai BPS menggunakan nilai RSE dengan nilai kurang dari 25%. Namun untuk variabel strategis yang memiliki pengaruh pada bidang politik dan ekonomi seperti variabel pengeluaran perkapita rumah tangga BPS menargetkan RSE 5%.

Teknik estimasi *design-based* memerlukan beberapa tahapan dalam implementasinya. Berikut adalah penjelasan mengenai tahapan penghitungan estimasi dengan *design-based* yang dilakukan oleh Subdit Metodologi BPS. Tabel 1 adalah hasil output *design-based* STATA.

Di provinsi NTT terdapat 20 kabupaten dan 1 kota. Dengan metode estimasi *design-based linearized* (yang dipakai di subdit Metodologi BPS) diperoleh hasil estimasi ratio, standar error dan *Confidence Interval* (CI). Dari tabel 1 diketahui bahwa *design-based* masih belum mampu menghasilkan nilai estimasi yang layak digunakan jika penyajian data yang diinginkan adalah pada tingkat kabupaten. Hal ini terlihat dari besarnya nilai RSE yang dihasilkan, yaitu diatas 5% (BPS

menggunakan standar RSE rata-rata pengeluaran perkapita 5).

Oleh karena itu, perlu dilakukan kajian mengenai pengembangan metode estimasi baru yang memiliki kemungkinan untuk memperoleh hasil estimasi dengan kualitas yang lebih baik. Hal ini akan membantu BPS untuk menyajikan data wilayah kecil lebih cepat dan mampu memenuhi kebutuhan data penggunanya.

## **Teknik SAE**

Tahapan penerapan tekni SAE memiliki dimulai dari melakukan uji asumsi kenormalan pada variabel yang diestimasi. Uji kenormalan yang digunakan adalah *Shapiro Wilks* Uji ini dipilih karena menghasilkan keputusan yang stabil baik untuk data dengan jumlah sampel kecil maupun besar (Paul Garr, 2015).

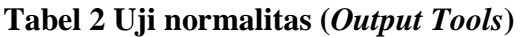

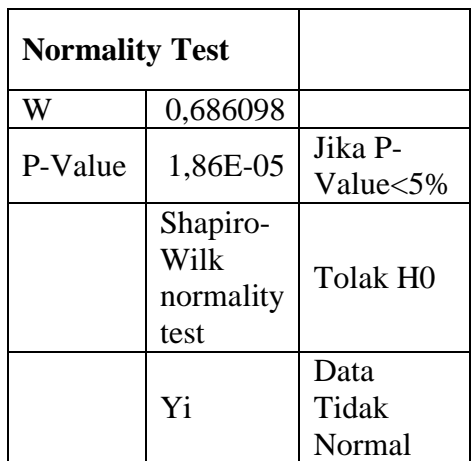

#### **Tabel 3. Nilai korelasi variabel tambahan**

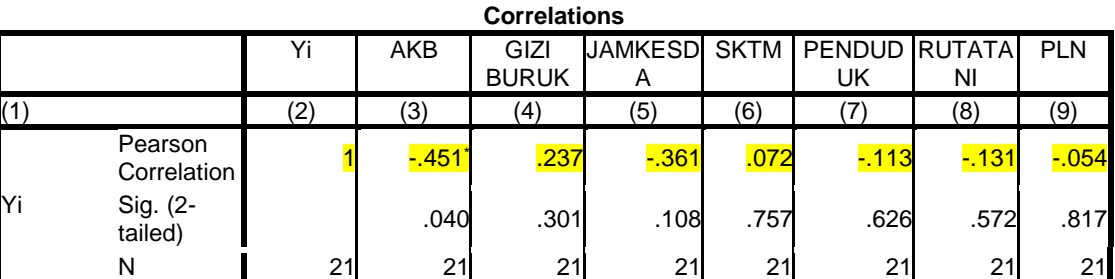

Dari hasil uji normalitas dengan *Shapiro Wilks* pada tabel 2 terlihat bahwa data estimasi (yi) tidak mengikuti distribusi normai sehingga metode estimasi SAE yang

digunakan adalah SAE *without normality* dengan estimasi varians populasi menggunakan *fitting constant method.*  Selanjutnya dilakukan pengecekkan nilai

korelasi untuk memilih variabel tambahan yang akan digunakan untuk mengestimasi nilai dengan teknik SAE. Berikut adalah hasil penghitungan nilai korelasi variabel tambahan dengan menggunakan software SPSS.

Dari hasil Tabel 3 diatas dihasilkan tiga variabel dengan nilai korelasi terbesar yanitu Gizi Buruk, AKB dan JAMKESDA. Ketiga variabel ini yang selanjutnya digunakan sebagai variabel tambahan dalam penghitungan nilai estimasi variabel rata-rata pengeluaran perkapita dengan teknik SAE. Hasil estimasi dengan SAE mengharuskan dilakukan pengkombinasian variabel tambahan. Hal ini dikarenakan banyaknya variabel tambahan tidak selalu menghasilkan nilai akurasi yang lebih baik.

Berikut hasil terbaik dalam pengkombinasian variabel tambahan dengan SAE:

### *Single Auxiliary Variable AKB*

Dari hasil pengolahan data dengan Rexcel SAE yang dibuat dapat disimpulkan bahwa penggunaan teknik SAE dapat menurunkan RSE. Variabel AKB menghasilkan penurunan RMSE tertinggi jika dibandingkan dengan menggunakan *single auxiliary variable* lainnya. Hal ini sejalan dengan besarnya nilai korelasi yang dimiliki variabel AKB. Meskipun demikian, hasil yang diperoleh masih jauh dari target yaitu memiliki nilai RSE kurang dari dari 5%.

|          | <b>DIRECT</b> |            | <b>SAE</b> |            |             |                    |  |  |  |  |
|----------|---------------|------------|------------|------------|-------------|--------------------|--|--|--|--|
| Yi       | <b>SE</b>     | <b>RSE</b> | Yi         | <b>MSE</b> | <b>RMSE</b> | <b>Area Effect</b> |  |  |  |  |
| (1)      | (2)           | (3)        | (4)        | (5)        | (6)         | (7)                |  |  |  |  |
| 359473,3 | 5,14E+09      | 19,94      | 373568,3   | 3,68E+09   | 16,24       | $-25168,46$        |  |  |  |  |
| 450133   | 3,29E+09      | 12,74      | 426327     | 2,59E+09   | 11,95       | 66449,38           |  |  |  |  |
| 337897,6 | 3,25E+09      | 16,87      | 324847,5   | 2,63E+09   | 15,77       | 36859,25           |  |  |  |  |
| 242894   | 2,56E+09      | 20,82      | 236769,8   | 2,34E+09   | 20,42       | 21966,22           |  |  |  |  |
| 320054,2 | 1,07E+09      | 10,24      | 324768,1   | 9,94E+08   | 9,71        | $-40290,71$        |  |  |  |  |
| 344075,8 | 1,95E+09      | 12,82      | 336075,6   | 1,7E+09    | 12,29       | 37724,95           |  |  |  |  |
| 302548,1 | 1,73E+09      | 13,75      | 305995,4   | 1,53E+09   | 12,78       | $-18261,31$        |  |  |  |  |
| 282993,5 | 1,62E+09      | 14,23      | 296100,1   | 1,44E+09   | 12,83       | -74139,94          |  |  |  |  |
| 370336,6 | 1,55E+09      | 10,63      | 365362,9   | 1,38E+09   | 10,18       | 29448,41           |  |  |  |  |
| 312957,4 | 1,07E+09      | 10,47      | 317875,1   | 9,94E+08   | 9,92        | $-42002,48$        |  |  |  |  |
| 373789,6 | 1,61E+09      | 10,72      | 369399,1   | 1,43E+09   | 10,23       | 25065,19           |  |  |  |  |
| 399538,1 | 1,2E+09       | 8,68       | 398094,4   | $1,11E+09$ | 8,36        | 11015,48           |  |  |  |  |
| 338255   | 6,86E+08      | 7,74       | 339128,8   | 6,53E+08   | 7,53        | $-11681,63$        |  |  |  |  |
| 347621,9 | 7,47E+08      | 7,86       | 348057,2   | 7,08E+08   | 7,64        | $-5343,91$         |  |  |  |  |
| 310261,9 | 1,68E+09      | 13,2       | 319629     | 1,49E+09   | 12,07       | $-51258,69$        |  |  |  |  |
| 384996,5 | 7,7E+09       | 22,79      | 399541,3   | 4,89E+09   | 17,5        | $-17329,66$        |  |  |  |  |
| 295662,5 | 2,21E+09      | 15,9       | 293166,5   | 1,92E+09   | 14,94       | 10359,46           |  |  |  |  |
| 380475,7 | 8,31E+08      | 7,58       | 382099,7   | 7,88E+08   | 7,35        | $-17932,32$        |  |  |  |  |
| 221281,4 | 6,54E+08      | 11,56      | 228266,5   | 6,24E+08   | 10,95       | -97933,21          |  |  |  |  |
| 256916,3 | 4,68E+08      | 8,42       | 259996     | 4,53E+08   | 8,18        | $-60374,83$        |  |  |  |  |
| 805203,4 | 7,77E+09      | 10,95      | 616384,3   | 4,75E+09   | 11,19       | 222828,82          |  |  |  |  |

**Tabel 4. Hasil estimasi dengan SAE untuk Single Variable AKB**

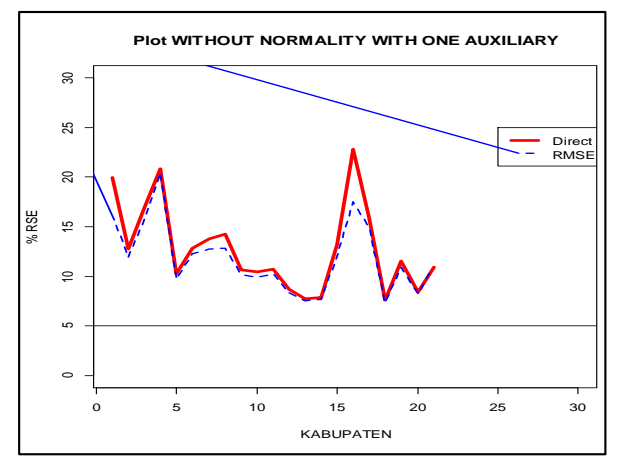

Gambar 6. Plot RMSE GIZI BURUK

Dari semua kabupaten hanya terdapat satu kabupaten yang justru setelah menggunakan teknik SAE nilai RMSE meningkat. Kabupaten tersebut adalah Kota

Kupang. Kenaikan persentase RMSE ini bisa diakibatkan banyak hal, diantaranya adalah nilai *auxiliary variable* dari kota tersebut yang kurang baik sehingga menghasilkan *area effect* yang besar. Kurang baiknya nilai *variabel pembantu* bisa terjadi dikarenakan kesalahan saat pengumpulan data sehingga akurasinya rendah. Sedangkan kabupaten yang mengalami penurunan RMSE tertinggi adalah kabupaten Sumba Tengah. Kabupaten ini mengalami kenaikan nilai akurasi sebesar 5% dari 22% menjadi 17%. Nilai *area effect* dari kabupaten Sumba Tengah cenderung kecil dan lebih dekat dengan nilai nol. Hal ini menunjukkan bahwa keberagaman nilai kabupaten ini terhadap kabupaten lain cenderung homogen.

|          | <b>DIRECT</b> |            | <b>SAE</b> |            |             |                    |  |  |  |
|----------|---------------|------------|------------|------------|-------------|--------------------|--|--|--|
| Yi       | <b>SE</b>     | <b>RSE</b> | Yi         | <b>MSE</b> | <b>RMSE</b> | <b>Area Effect</b> |  |  |  |
| (1)      | (2)           | (3)        | (4)        | (5)        | (6)         | (7)                |  |  |  |
| 359473,3 | $5,14E+09$    | 19,94      | 371808,3   | 3,75E+09   | 16,46       | $-23305,51$        |  |  |  |
| 450133,0 | 3,29E+09      | 12,74      | 429311,9   | 2,64E+09   | 11,97       | 61494,38           |  |  |  |
| 337897,6 | 3,25E+09      | 16,87      | 323314,8   | 2,67E+09   | 15,98       | 43581,16           |  |  |  |
| 242894,0 | 2,56E+09      | 20,82      | 238688,1   | 2,36E+09   | 20,35       | 15962,2            |  |  |  |
| 320054,2 | 1,07E+09      | 10,24      | 324841,6   | 9,98E+08   | 9,72        | -43296,35          |  |  |  |
| 344075,8 | 1,95E+09      | 12,82      | 333641,2   | 1,75E+09   | 12,54       | 52063,15           |  |  |  |
| 302548,1 | 1,73E+09      | 13,75      | 306082,4   | 1,54E+09   | 12,81       | $-19810,1$         |  |  |  |
| 282993,5 | 1,62E+09      | 14,23      | 295924,5   | 1,45E+09   | 12,88       | -77396,99          |  |  |  |
| 370336,6 | 1,55E+09      | 10,63      | 366907,9   | $1,4E+09$  | 10,19       | 21480,3            |  |  |  |
| 312957,4 | 1,07E+09      | 10,47      | 317522,5   | 9,98E+08   | 9,95        | $-41256,39$        |  |  |  |
| 373789,6 | 1,61E+09      | 10,72      | 371074,5   | 1,45E+09   | 10,25       | 16400,83           |  |  |  |
| 399538,1 | $1,2E+09$     | 8,68       | 398613,7   | 1,11E+09   | 8,37        | 7463,04            |  |  |  |
| 338255,0 | 6,86E+08      | 7,74       | 339822,9   | 6,57E+08   | 7,54        | $-22177,7$         |  |  |  |
| 347621,9 | 7,47E+08      | 7,86       | 348743,6   | 7,12E+08   | 7,65        | $-14571,62$        |  |  |  |
| 310261,9 | 1,68E+09      | 13,2       | 319550,2   | $1,5E+09$  | 12,11       | $-53780,7$         |  |  |  |
| 384996,5 | 7,7E+09       | 22,79      | 397203,7   | 5,01E+09   | 17,82       | -15389,53          |  |  |  |
| 295662,5 | 2,21E+09      | 15,9       | 297190,5   | 2E+09      | 15,03       | $-6710,4$          |  |  |  |
| 380475,7 | 8,31E+08      | 7,58       | 382054,4   | 7,9E+08    | 7,36        | $-18444,78$        |  |  |  |
| 221281,4 | 6,54E+08      | 11,56      | 226747,9   | 6,32E+08   | 11,08       | $-81095,5$         |  |  |  |
| 256916,3 | 4,68E+08      | 8,42       | 258508     | 4,61E+08   | 8,31        | $-33016,18$        |  |  |  |
| 805203,4 | 7,77E+09      | 10,95      | 619562,9   | 4,89E+09   | 11,29       | 231806,44          |  |  |  |

**Tabel 5. Hasil estimasi SAE** *Double Variable* **GIZI BURUK dan AKB**

Kabupaten yang memiliki nilai estimasi dengan akurasi paling kecil adalah kabupaten Nagekeo dengan persentase RMSE 7,35% dan tertinggi adalah Kabupaten Timur Tengah Selatan dengan persentase 20%. Nilai persentase RMSE ini menunjukkan besarnya persentase kesalahan hasil estimasi jika dibandingkan dengan nilai sebenarnya.

#### *Double Auxiliary Variabel*

Dari hasil pengolahan data dengan Rexcel SAE yang dibuat dapat disimpulkan bahwa penggunaan teknik SAE dengan *double auxiliary variable* dapat menurunkan RSE lebih baik daripada *single auxiliary variable*. Kombinasi variabel Gizi Buruk dan AKB menghasilkan penurunan RSE tertinggi dibandingkan dengan kombinasi lain. Meskipun demikian, hasil penurunan nya masih kurang signifikan dan masih lebih dari target 5%.

Data hasil pada Tabel 5 menunjukkan bahwa kabupaten yang memiliki MSE dan *area effect* paling besar adalah Kota Kupang. Hal ini mengakibatkan nilai

RMSE nya lebih tinggi daripada nilai RSE dengan menggunakan *design-based.* Sedangkan kabupaten yang memiliki nilai RMSE paling kecil adalah kabupaten Nagekkeo.

Hasil pengombinasian dua *variabel pembantu* yang didapat menunjukkan bahwa penggunaan dua variabel tambahan hanya berdampak kecil jika dibandingkan dengan penggunaan satu variabel tambahan saja. Gambar 7 berikut menunjukkan plot RSE nya

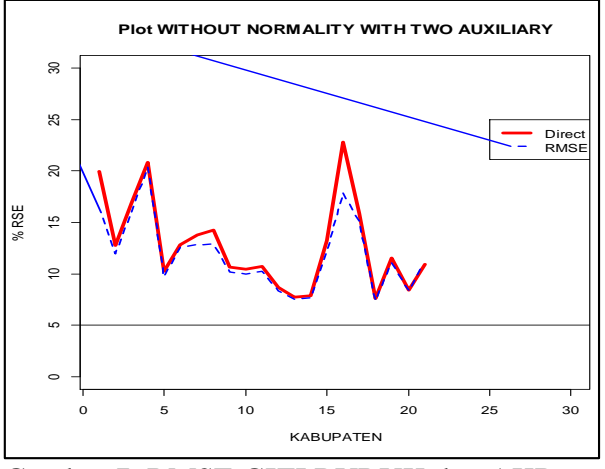

Gambar 7. RMSE GIZI BURUK dan AKB

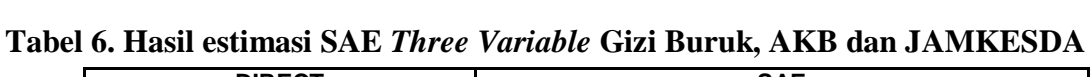

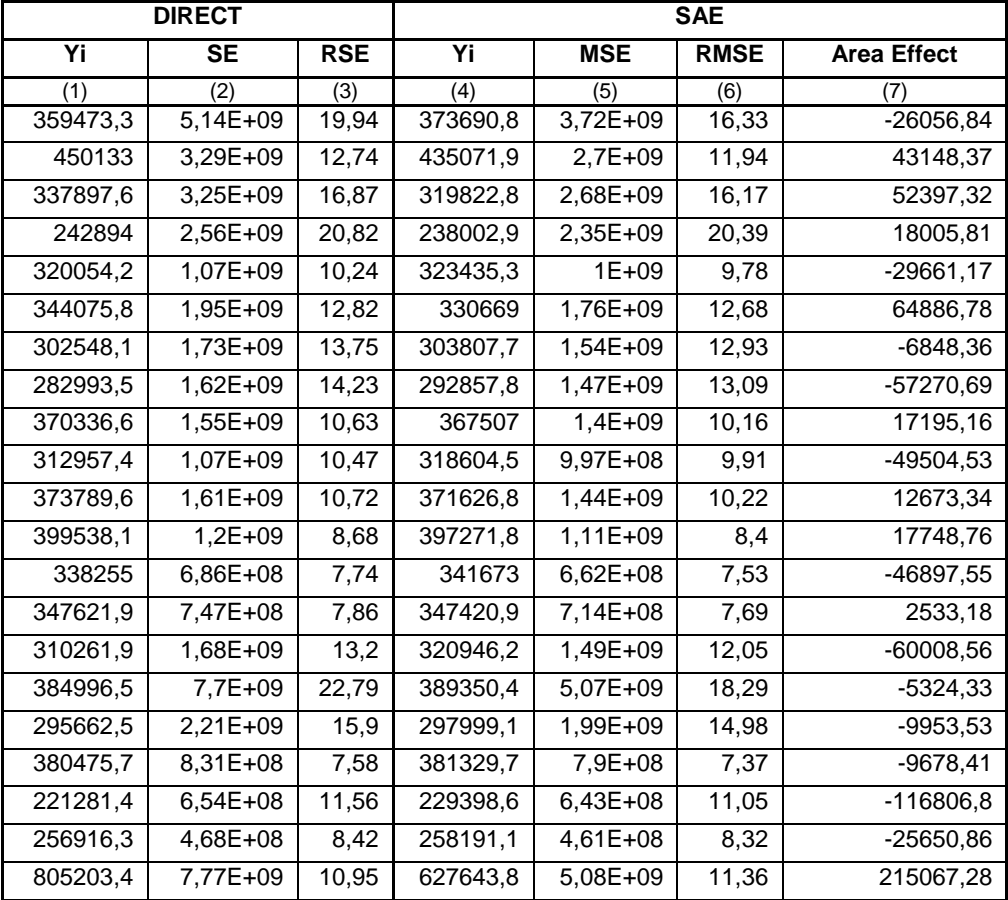

Eksplorasi SAE Data SUSENAS Triwulanan.... / Santoso I dan Amanah N | 51

#### *Three Auxiliary Variable*

Dari hasil pengolahan data dengan Rexcel SAE yang dibuat dapat disimpulkan bahwa penggunaan teknik SAE dengan tiga variabel tambahan yaitu Gizi Buruk, AKB dan JAMKESDA dapat menurunkan nilai RSE. Namun hasil penurunan yang diperoleh hustru lebih kecil jika dibandingkan dengan single ataupun double auxiliary variable. Hal ini menunjukkan bahwa pengkombinasian *auxiliary* variabel terbaik untuk data rata-rata pengeluaran perkapita rumah tangga NTT hasil SUSENAS bukan dengan menggunakan ketiga variabel tambahan.

Jika dibandingkan dengan hasil *design-based,* kota Kupang mengalami kenaikan RMSE, sedangkan untuk kabupaten lainnya mengalami penurunan. Nilai area effect yang dihasilkan oleh kota Kupang paling besar. Hal ini menunjukkan bahwa kota Kupang memiliki keberagaman tertinggi dibandingkan dengan kabupaten lainnya. Gambar 8 adalah plot RMSE nya.

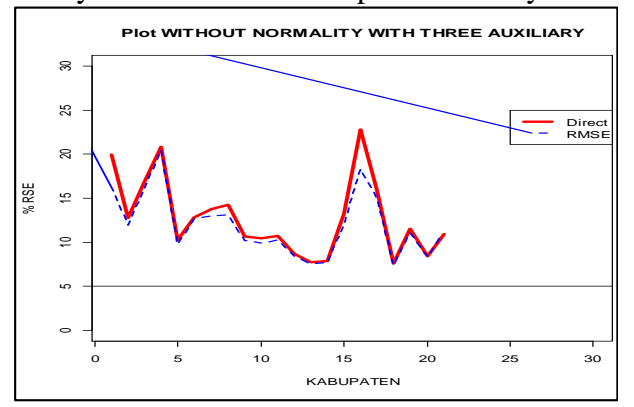

Gambar 8. Plot RMSE Gizi Buruk, AKB dan JAMKESDA

#### **Analisa Hasil SAE**

Dari hasil pengolahan data dengan menggunakan Rexcel SAE diperoleh beberapa informasi diantaranya:

1. Dari ketujuh auxiliary variabel yang digunakan tiga korelasi tertinggi secara berurutan dimiliki oleh variabel Gizi Buruk, AKB dan JAMKESDA. Ketiga variabel ini terbukti paling baik menurunkan RSE estimasi.

2. Dari pengombinasian variabel tambahan yang dilakukan diketahui bahwa semua kabupaten masih memiliki RMSE diatas 5% ( target BPS untuk variabel rata-rata pengeluaran perkapita). Secara keseluruhan estimasi dengan SAE mampu menurunkan RSE kecuali untuk satu wilayah yaitu kota Kupang. Hal ini terjadi karena kota Kupang memiliki keberagaman yang tinggi jika dibandingkan dengan kabupaten lain sehingga menyebabkan nilai MSE nya besar.

3. Dari ketiga pengkombinasian *variabel pembantu* yang dilakukan, terlihat bahwa pengkombinasian *variabel pembantu* dengan *double* menjadi kombinasi terbaik. Penurunan RSE terbesar dan cenderung stabil terjadi saat pegkombinasian tersebut. Sedangkan saat penggunaan tiga variabel tambahan hasil penurunannya lebih kecil. Hal ini bisa diakibatkan karena nilai korelasi variable ketiga yang kecil sehingga kurang mampu menggambarkan populasi dan menyebabkan nilai estimasi SAE kurang signifikan dalam penurunan RSE.

# **KESIMPULAN DAN SARAN**

## **Kesimpulan**

Dari hasil penelitian yang dilakukan, dapat disimpulkan beberapa temuan yang diperoleh diantaranya adalah sebagai berikut:

- 1. Teknik SAE yang sesuai untuk diterapkan terhadap data studi kasus SUSENAS dengan variabel estimasi rata-rata pengeluaran perkapita rumah tangga di provinsi NTT adalah *EBLUP Fay-Herriot Based Area Level.*
- 2. Hasil estimasi dengan menggunakan SAE memiliki nilai keakurasian yang lebih tinggi jika dibandingkan dengan teknik estimasi *design-based.* Hal ini dibuktikan dengan nilai RMSE yang lebih kecil jika dibandingkan dengan nilai SE yang dihasilkan *design-based.*
- 3. Hasil estimasi menggunakan SAE telah mampu menurunkan nilai RSE *design-*

52 | Jurnal Aplikasi Statistika & Komputasi Statistik V.10.2.2018, ISSN 2086-4132

*based* namun penurunan ini masih belum mampu memenuhi target BPS khususnya untuk studi kasus variabel rata-rata pengeluaran perkapita rumah tangga yang diinginkan BPS sebesar kurang dari 5%.

- 4. Hasil estimasi SAE dengan variabel rata-rata pengeluaran perkapita rumah tangga di provinsi NTT menunjukkan bahwa kota Kupang memiliki nilai ratarata pengeluaran tertinggi sebesar Rp 623.415 dengan RMSE sebesar 11,18% sedangkan kabupaten dengan rata-rata pengeluaran terendah adalah kabupaten Manggarai Timur yaitu Rp 230.706 dengan RMSE sebesar 10,88% ( dengan dua *auxiliary variable).*
- 5. Teknik SAE perlu terus dikembangkan sebagai teknik estimasi untuk wilayah kecil dengan data BPS. Hal ini ditunjukkan dengan kemampuan teknik SAE untuk menurunkan nilai RSE yang dihasilkan oleh teknik estimasi *designbased.*
- 6. Telah dibuat *tools* yang digunakan untuk menyelesaikan permasalahan penyajian data wilayah kecil data SUSENAS berupa *add-ins Rexcel* yang berbasis GUI.

## **Saran**

Dari penelitian yang telah dilakukan, terdapat beberapa masukan untuk penelitian berikutnya diantaranya sebagai berikut:

- 1. Pada penelitian berikutnya sebaiknya menggunakan variabel estimasi yang lebih stabil. Variabel estimasi yang memiliki nilai RSE target yang relatif standar.
- 2. Pada penelitian berikutnya sebaiknya menggunakan *auxiliay variable* yang lebih menggambarkan keadaan populasi wilayah kecil. Sebaiknya menggunakan variable yang memiliki nilai korelasi yang lebih tinggi.
- 3. Pada penelitian selanjutnya sebaiknya membuat *tools* yang mampu mengkombinasikan *auxiliary variable*  dengan jumlah yang lebih banyak. Hal ini untuk lebih mengoptimalkan hasil estimasi dengan teknik SAE.

# **DAFTAR PUSTAKA**

- Baier, Thomas and Erich Neuwirth. 2007. Computational Statistic Journal Excel::COM::R. Vienna: Springer-Verlag
- Baier, Thomas. Erich N. And Michele De M. 2011. Creating and Deploying an Application with (R)Excel and R. *The R Journal* Vol. 3(2).
- Hukum Chandra, U. C. Sud and V.K. Gupta. 2013. Small Area Estimation under Area Level Model Using R Software. New Delhi: Indian Agricultural Statistics Research Institute
- Koemadji, Zainal A. And Khairil A. 2006 Empirical Best Linier Unbiased Predictor (EBLUP) Estimator and PSEUDO-EBLUP Estimator in Small Area Estimation. *The First International Conference on Mathematics and Statistics at Bandung University.* [June 19-21, 2006]
- Kurnia, Anang and K.A Notodiputro. 2006. EB-EBLUP MSE Estimator on Small Area Estimation with Application to BPS Data.*This paper Presented IcoMS-1*, Bandung 19-21 June 2006.
- Molina, Isabel and Yolanda Marhuenda.2015. Package 'sae Small Area Estimation'. Publish in www.cran.r-project.com March 30,2015
- Ng, Pin T. 2013. XLR : a Free Excel Addin for Introductory Business Statistics. *The Online Journal of Applied Science*, Vol.3,32-36.

http://www.scirp.org/journal/ojapps

- Rao, JNK. 2003. *Small Area Estimation*. New Jersey: John Wiley & Sons, Inc
- Retno, Dwi S. And KA Notodipuro. 2006. Basic Area Level Model (BAL) and Basic Level Unit Model (BUL) in Small Area Estimation. *This paper presented in The First International Conference on Mathematics and Statistics at Bandung University*. [June 19-21, 2006]
- Sadik, Kusman. And KA Notodiputro. 2006. Small Area Estimation with Time and Area Effect Using Two Stage Estimation. *This paper presented in The First International Conference on*

*Mathematics and Statistics at Bandung University*. [June 19-21, 2006]

- Sadik, Kusman. Dan KA Notodiputro. 2006. Pendugaan Area Kecil (Small Area Estimation) Berdasarkan Model yang Mengandung Langkah Acak (Random Walk). Diseminarkan pada *Seminar Nasional Matematika, Statistika, dan Pendidikan Matematika di FMIPA Unpad Bandung*. [22 April 2006]
- Singh, Daroga and Fauran S Chaudary. 1986. *Theory and Analysist of Sample Survey Design*. New Jersey: Wiley
- Vizcaino, E. Lopez. M.J Lombardia. And D Morales G. 2010. mme: a packadge for small area estimation with multinomial mixed models. Santiago: Instituto Galego de Estatistica.